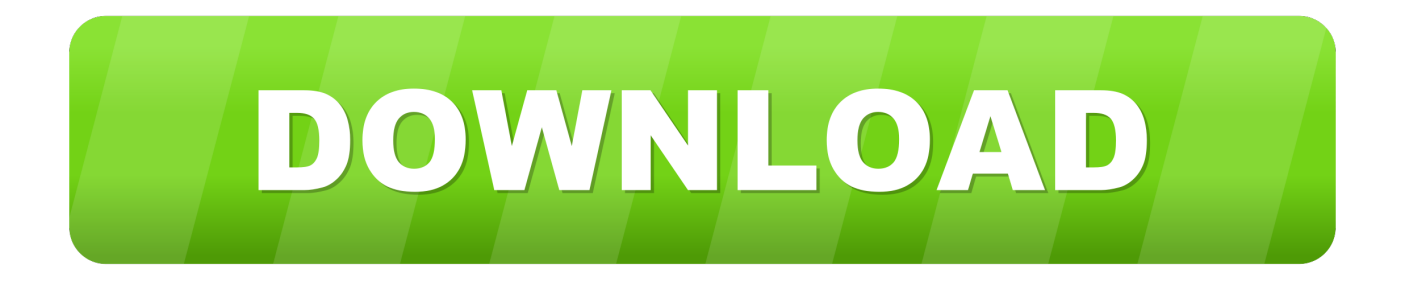

#### **Dlc Decrypter**

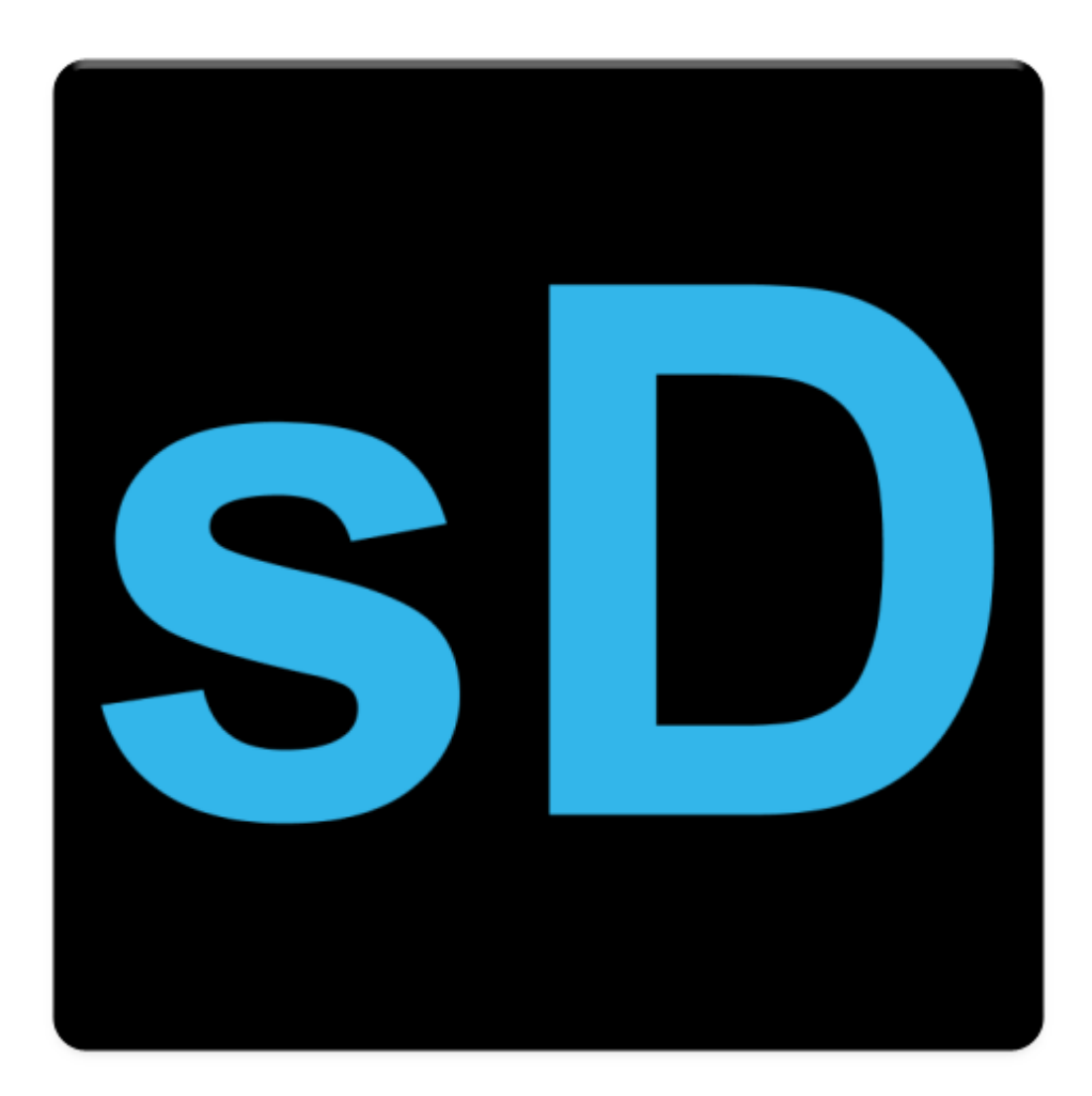

[Dlc Decrypter](https://fancli.com/1uem65)

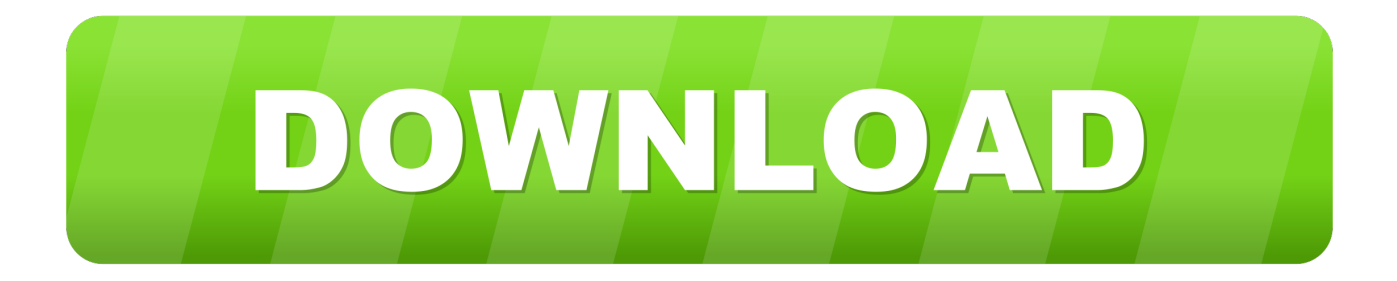

gas' trick to dump unencrypted files from ux0:app was patched in 3 60, but it's not actually exact.

- 1. decrypter
- 2. decrypter software
- 3. decrypter en anglais

What has been patched is the PBOOT PBP dumper trick MolecularShell can't access other applications files, that is why applying mr.. db using email app and reboot 4- now use the browser to call the new uri with your target game.. Dragon age origins complete dlc pack 20 Return to Ostagar v1 1 (DAO Upon completion, run decrypt Http:// The best deals are free, right? Unlocks all the promo DLC for Dragon Age 1 & 2 on all platforms.. Install MolecularShell in ux0:patch/[TITLEID] (exact same files as if they were in ux0:app/MLCL00001), where [TITLEID] is the game you want to decrypt (same for cartridges game).. Thanks to HENkaku, we can run unsigned eboot bin We will basically be hijacking the main game binary with our dumper.

### **decrypter**

decrypter, decryptor, decryptor for stop djvu, decrypter software, decrypter en anglais, decrypter vs decryptor, decrypter download, decrypt meaning, decrypter apk, decrypt md5, decrypter online, decryptor tool, decrypt rot13, decrypt code, decryptor or decrypter, decrypter for ransomware **Doxygen 1.8.12 Free For Mac** 

\* PSVita Digital Game/Cartridge Game/DLC/Savedata decryption on 3 60\* It has been reported many times that mr. [Aplikasi](http://plutimgideed.rf.gd/Aplikasi_Sistem_Informasi_Persedian_Barang_Php_Mysql.pdf) [Sistem Informasi Persedian Barang Php Mysql](http://plutimgideed.rf.gd/Aplikasi_Sistem_Informasi_Persedian_Barang_Php_Mysql.pdf)

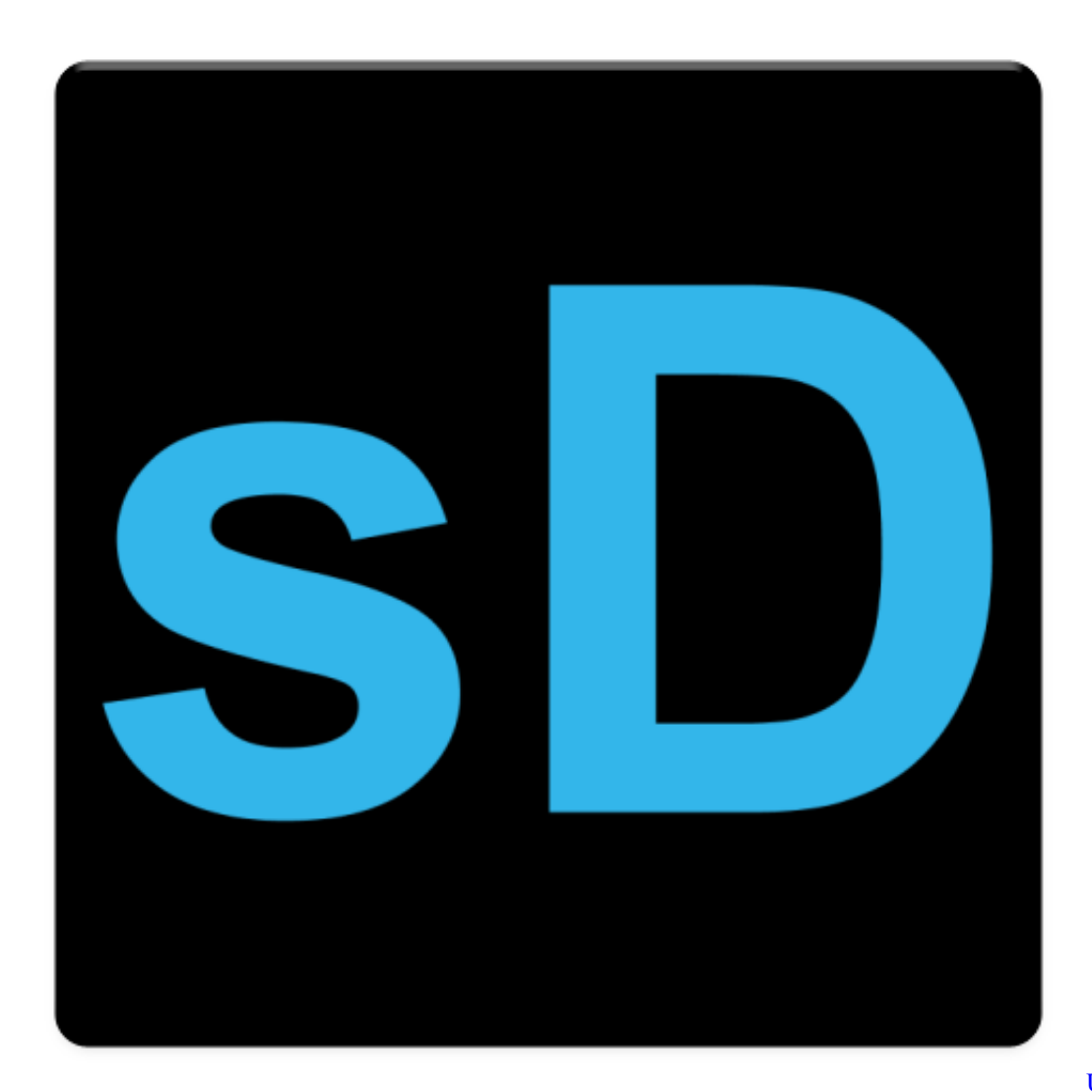

[Go Background](https://stanintralrof.mystrikingly.com/blog/unduh-aplikasi-eraser-go-background)

[Unduh Aplikasi Eraser](https://stanintralrof.mystrikingly.com/blog/unduh-aplikasi-eraser-go-background)

## **decrypter software**

#### [Odeza Summers Gone Download Torrent](http://centisoxo.epizy.com/Odeza_Summers_Gone_Download_Torrent.pdf)

 db before following this guide If you want to decrypt cartridges as well, you can also add 'NPXS10000;1;gro0;' at step 1. [Power](https://corntedingsper.theblog.me/posts/15660437) [iso download torrent](https://corntedingsper.theblog.me/posts/15660437)

# **decrypter en anglais**

#### [Thesansmono Font Download](http://fermconmafern.epizy.com/Thesansmono_Font_Download.pdf)

And have fun Dlc Decrypter Windows 10 Tested in fw 3 18 and above' Make these modifications in app.. gas' trick doesn't seem to work on 3 60 So, how to do it again?Well, we'll be taking advantage of how the vita handles game updates.. bin path in tbl appinfo to vs0:app/NPXS10027/eboot bin 3- overwrite the modified app.. Container Decrypter es una herramienta que permite Dlc Decrypter PortableMar 18, 2010 - Download Container Decrypter 0.. 1- add a value in table tbl\_uri like the following NPXS10000;1;ux0; 2- modify NPXS10000 eboot.. Dlc Decrypter PortableDlc Decrypter Windows 10Download and Install DLC Decrypter for windows 10/8/7/Vista/XP software from official page.. 8 1 2 Extract download links from DLC,

CCF and RSDF files Container Decrypter, also known as DLC. e828bfe731 [bootstrap mock ups mobile web ui kit](https://www.pixnet.net/pcard/21247601c9e50cc23f/article/169e4150-830e-11eb-8b1a-8955906474c4)

e828bfe731

[Icons Png For Mac Os](http://tiserditi.blogg.se/2021/march/icons-png-for-mac-os.html)